# Projet V4.6.1

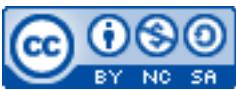

Cette œuvre est mise à disposition selon les termes de la [licence Creative](http://creativecommons.org/licenses/by-nc-sa/3.0/) [Commons Attribution –](http://creativecommons.org/licenses/by-nc-sa/3.0/) Pas d'Utilisation Commerciale – [Partage à l'Identique 3.0 non transposé.](http://creativecommons.org/licenses/by-nc-sa/3.0/)

Document en ligne : [www.mickael-martin-nevot.com](http://www.mickael-martin-nevot.com/) **\_\_\_\_\_\_\_\_\_\_\_\_\_\_\_\_\_\_\_\_\_\_\_\_\_\_\_\_\_\_\_\_\_\_\_\_\_\_\_\_\_\_\_\_\_\_\_\_\_\_\_\_\_\_\_\_\_\_\_\_\_\_\_\_\_\_\_\_\_\_\_\_\_\_\_\_\_\_\_\_**

#### Date de rendu : **06 décembre 2020 à minuit** Travail : **en binôme**

## **1 Assistance**

Vous pouvez contacter l'enseignant en cas de besoin en formalisant et en ciblant précisément votre demande. Pour ce faire, vous devez respecter les règles de communication et d'envoi [\(ci-dessous\)](#page-0-0).

## <span id="page-0-0"></span>**2 Communication et envoi**

#### **2.1 Généralités**

En joignant vos coordonnées (*e-mail* et téléphone portable notamment) à un message ou à votre livraison, vous pourrez être joint en cas de problème.

#### **2.2 Communication**

Chaque communication devra être faite :

- − à l'adresse électronique [mmartin.nevot@gmail.com](mailto:mmartin.nevot@gmail.com) ;
- − en faisant figurer [G4][PHP] en début de sujet.

#### **2.3 Livraison**

Votre livrable devra être :

- − nommé de la manière suivante (Nom1, Nom2 étant vos noms et Prénom1, Prénom2 vos prénoms) : Nom1 Prénom1 - Nom2 Prénom2 ;
- − compressé dans une seule archive au format ZIP **n'excédant pas 10 Mo** ;
- − remis, avant la date de rendu, sur **Novae Cloud Echanges Documents G4** (<https://www.novae.info/edn/>) à l'adresse suivante : Rendus Novae / Travail à rendre / Marseille / ING1 / Mickaël Martin-Nevot / PHP.

### **3 Disponibilité**

Votre site Web doit rester disponible jusqu'à la fin de votre année de formation. En outre, l'ensemble des identifiants de connexion du site Web et de la base de données doivent également

**\_\_\_\_\_\_\_\_\_\_\_\_\_\_\_\_\_\_\_\_\_\_\_\_\_\_\_\_\_\_\_\_\_\_\_\_\_\_\_\_\_\_\_\_\_\_\_\_\_\_\_\_\_\_\_\_\_\_\_\_\_\_\_\_\_\_\_\_\_\_\_\_\_\_\_\_\_\_\_\_**

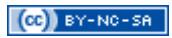

resté valides durant toute cette période.

#### **4 Sujet**

Envoyez à votre enseignant responsable, avant la date de rendu :

- − l'URL de l'**index** de votre site Web (vous êtes responsable de son hébergement) ;
- − le **code source** (sans ressources binaires) ;
- − l'ensemble des **identifiants de connexion** du site Web et de la base de données.

Au **minimum** tous les points suivants doivent être respectés :

- − pour les « longues » pages, possibilité de remonter en haut de la page à l'aide d'un ancrage ;
- − les balises meta description et keywords devront être renseignées ;
- − un *favicon* doit apparaitre sur l'ensemble des pages Web ;
- − une partie privée comportant une authentification et au **minimum** les fonctionnalités d'un **forum minimal** ;
- − une **interface d'administration** comportant au **minimum** la possibilité de supprimer des utilisateurs et des messages ;
- − utilisation « correcte » de HTML, CSS, JavaScript et PHP ;
- − bonne indentation de l'ensemble des codes sources ;
- − bonne architecture des dossiers sources ;
- − validationW3C de toutes vos pages HTML (documents au minimum de type XHTML 1.0 Frameset) ;
- − validation W3C de toutes vos pages CSS (documents au minimum de profil CSS niveau 2.1 avec aucun avertissement et en tenant compte des extensions propriétaires comme avertissement).

## **5 Conseils**

Voici quelques conseils :

- − allez à l'essentiel : il ne s'agit pas de faire un site Web surchargé et lourd mais bien de pouvoir accéder facilement et clairement à **toutes** les informations essentielles notées cidessus ;
- − rappelez-vous que ce site Web doit, en outre, présenter une tenue professionnelle ;
- − n'oubliez pas de tester votre site sur différents systèmes d'exploitation et différents navigateurs Web (en utilisant des versions portables ou des services Web comme <http://www.browsershots.org/>) ;
- pour les redoublants et ceux qui sont à l'aise, vous pouvez mettre en place quelques fonctionnalités supplémentaires ; à faire **uniquement** après avoir terminé tous les points essentiels notés ci-dessus ;
- − pensez à utiliser des services gratuits de stockage de ressources en ligne (Youtube, ImageShack, Scribd, etc.) afin d'éviter d'encombrer inutilement la taille restreinte du projet (et, bien souvent, de gagner en performance) ;
- − utilisez des outils tels que le navigateur Firefox Developer Edition et au **minimum** le module suivant :
	- o Web Developper.

**\_\_\_\_\_\_\_\_\_\_\_\_\_\_\_\_\_\_\_\_\_\_\_\_\_\_\_\_\_\_\_\_\_\_\_\_\_\_\_\_\_\_\_\_\_\_\_\_\_\_\_\_\_\_\_\_\_\_\_\_\_\_\_\_\_\_\_\_\_\_\_\_\_\_\_\_\_\_\_\_**